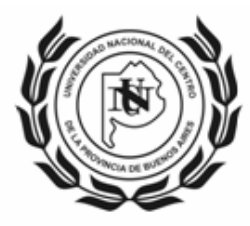

UNIVERSIDAD NACIONAL DEL CENTRO **DE LA PROVINCIA DE BUENOS AIRES** \_SECRETARIA DE CIENCIA, ARTE y TECNOLOGIA\_\_

# **Instructivo para Solicitud de Incentivo (Formulario Web)**

# **Enlace al Formulario Web**

http://incentivos-spu.me.gov.ar/sipim\_www/web/

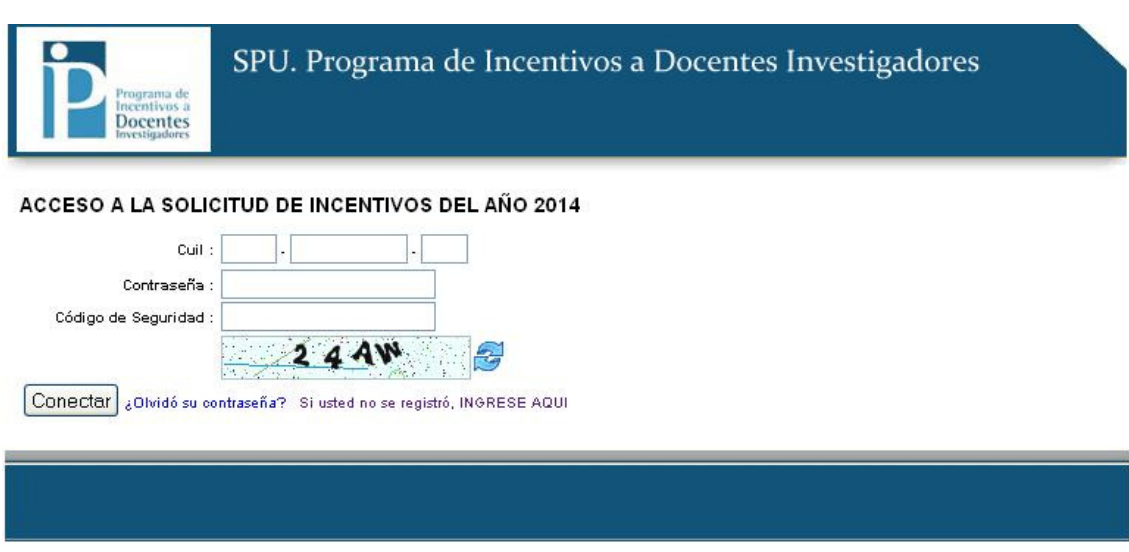

2014 SPU. Programa de Incentivos a docentes investigadores

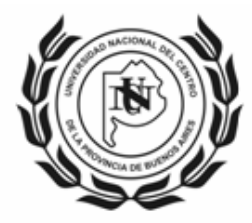

#### UNIVERSIDAD NACIONAL DEL CENTRO DE LA PROVINCIA DE BUENOS AIRES \_\_SECRETARIA DE CIENCIA, ARTE y TECNOLOGIA\_\_

# **Registro de Usuario**

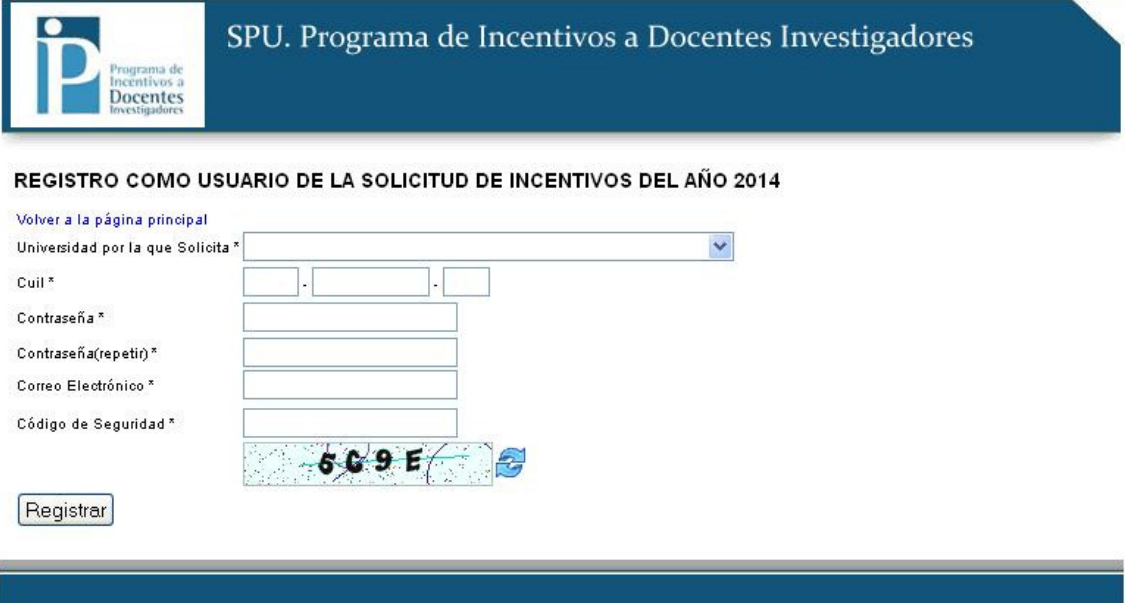

2014 SPU. Programa de Incentivos a docentes investigadores

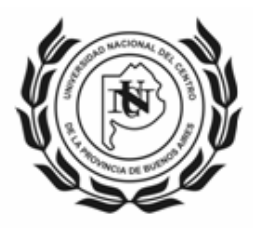

# **Formulario Web de Solicitud de Incentivo**

Considerando que deben cargarse otros datos en relación al formato anterior, se recuerda a los Docentes.-Investigadores que de acuerdo a la Ord. CS Nº 3597/2009, la carga horaria total correspondientes a las dedicaciones es de 40hs Exclusiva, 20hs Semiexclusiva y 10hs Simple.

Por lo tanto, esta Secretaría recomienda que se declare el 50% de esas horas a docencia y el 50% a investigación; aquellos que además cumplan funciones en organismos especializados de Ciencia y Técnica (CONICET, CIC), deberán compatibilizar dicha declaración con los respectivos reglamentos.

### **Pestaña de Datos Personales**

#### Investigación en la universidad

Los datos CATEGORIA Y DEDICACION A LA INVESTIGACION no se pueden modificar.

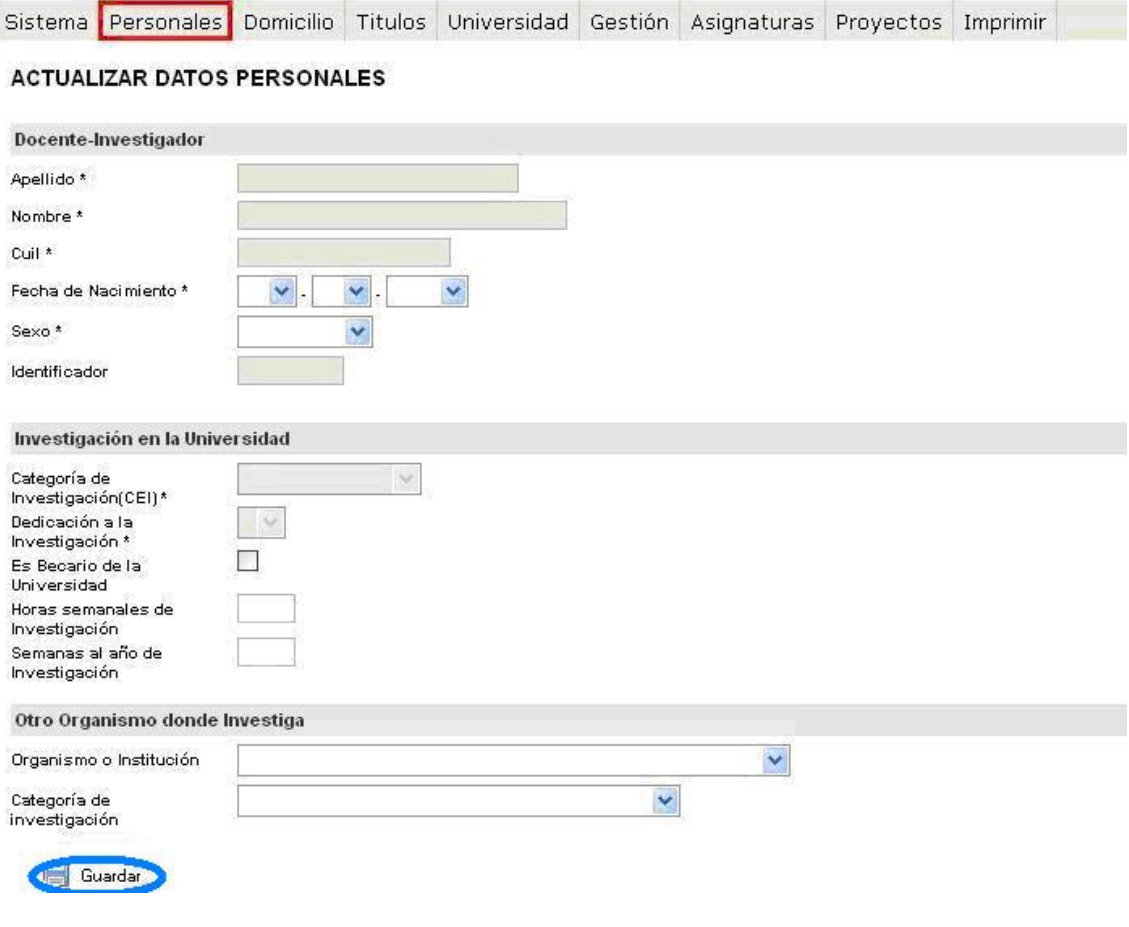

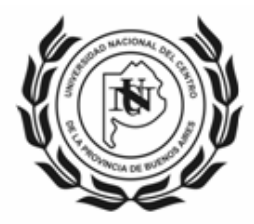

# **Pestaña Universidad (Datos actividad docente)**

#### Actividad Docente

El dato DEDICACION DOCENTE no puede ser modificado.

Si reviste en forma simultánea 2 cargos de dedicación Simple y desea percibir el Incentivo equivalente a una dedicación Semiexclusiva, deberá declarar los 2 cargos en forma manuscrita en la planilla impresa para ser certificados por el Secretario Académico correspondiente.

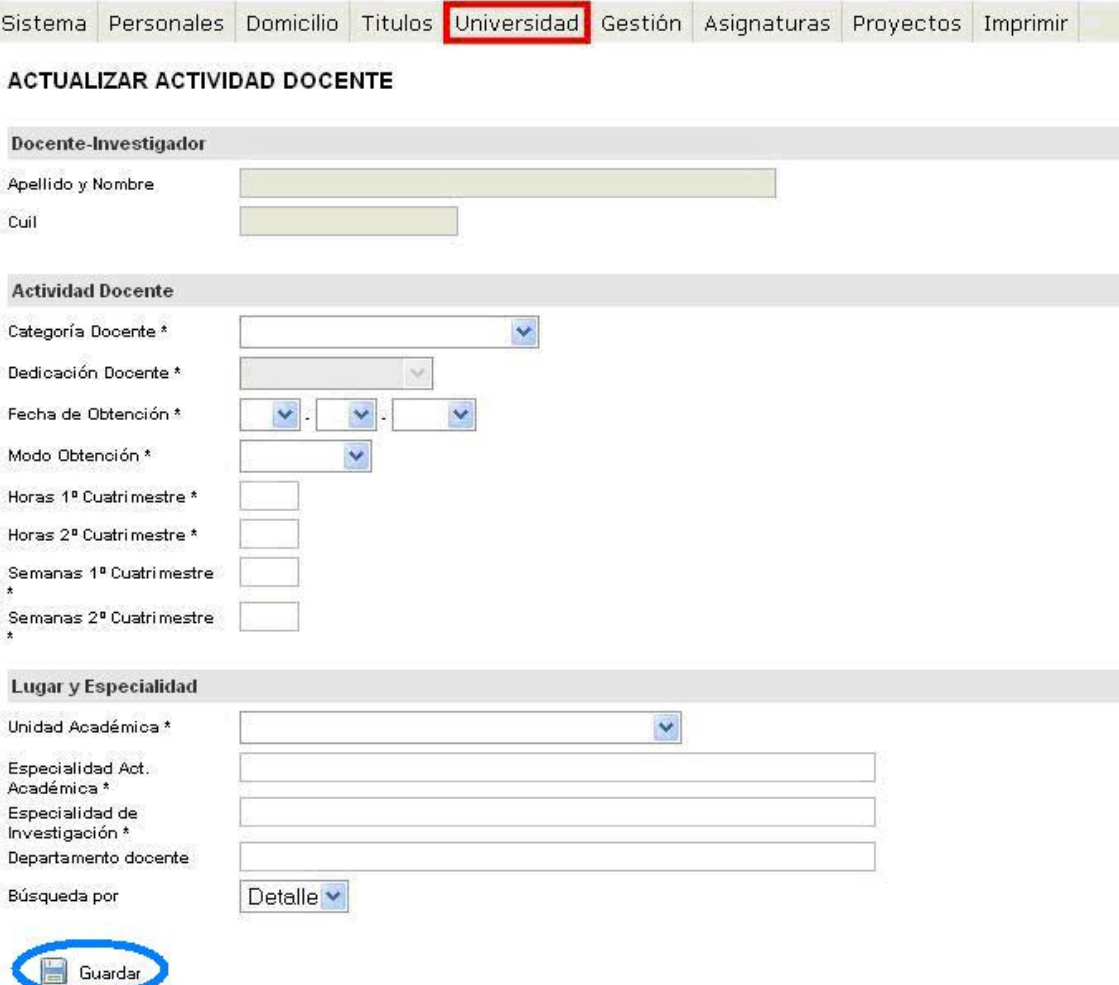

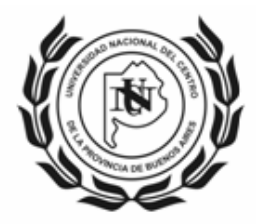

#### UNIVERSIDAD NACIONAL DEL CENTRO **DE LA PROVINCIA DE BUENOS AIRES** \_\_SECRETARIA DE CIENCIA, ARTE y TECNOLOGIA\_\_

### **Pestaña de Gestión**

### Cargo de Gestión

En caso de ser SUBSECRETARIO debe seleccionar SECRETARIO y en forma manuscrita en la Solicitud impresa indicar que el cargo es Subsecretario.

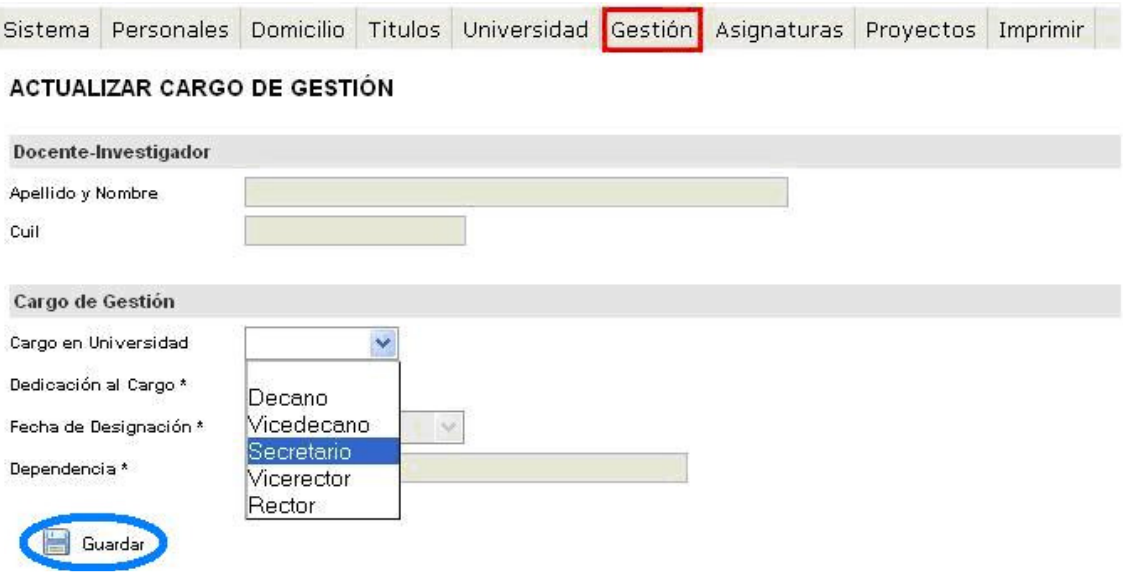

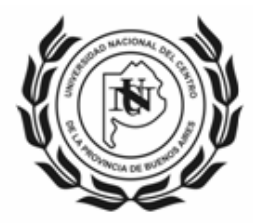

## **Pestaña de Asignaturas**

#### Detalle de Asignatura

Se recomienda realizar la búsqueda por código (solicitarlo en la Secretaría de Investigación de cada Unidad Académica), el listado fue actualizado por lo que no coincidirá con la codificación de períodos anteriores.

Para los casos de art. 40 inc. e Res 1543, uso de año sabático o intercambio académico deberán declarar el curso creado al efecto: X01-ART40-E

En cuanto a la Carga Docente Mínima "se debe destinar al dictado de clases de grado un mínimo de CIENTO VEINTE (120) horas anuales" (Art.26º) "Cada universidad podrá sustituir hasta un CINCUENTA POR CIENTO (50%) de la exigencia mencionada en el artículo anterior, por la alternativa de dictar cursos en carreras de posgrado. En todos los casos deberán formar parte de los planes de estudio y estar avalados por la universidad"  $(Art.27^{\circ}).$ 

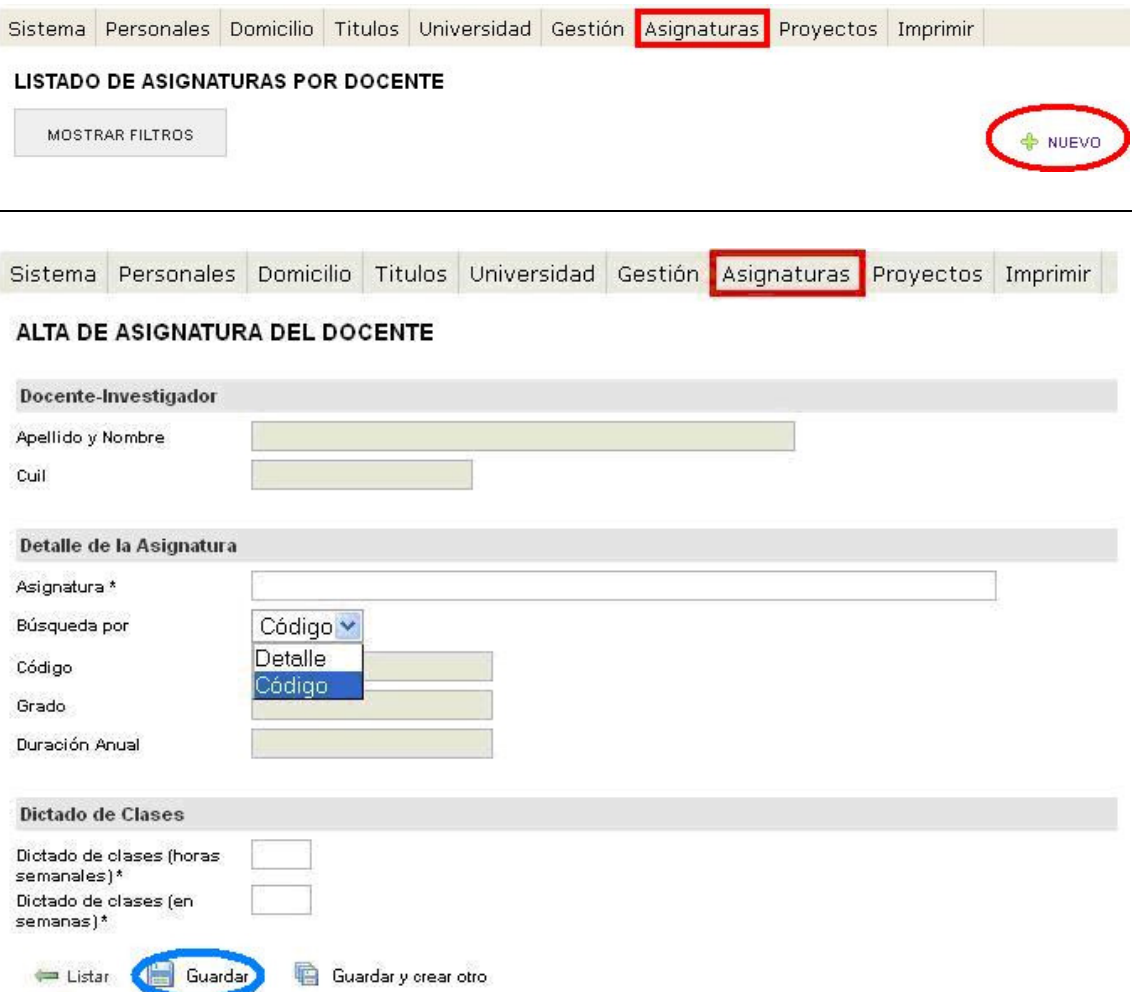

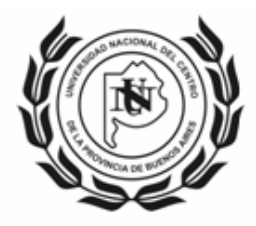

## **Pestaña Proyectos**

Seleccionar el proyecto por el que se desea percibir el Incentivo, a través de la opción Editar.

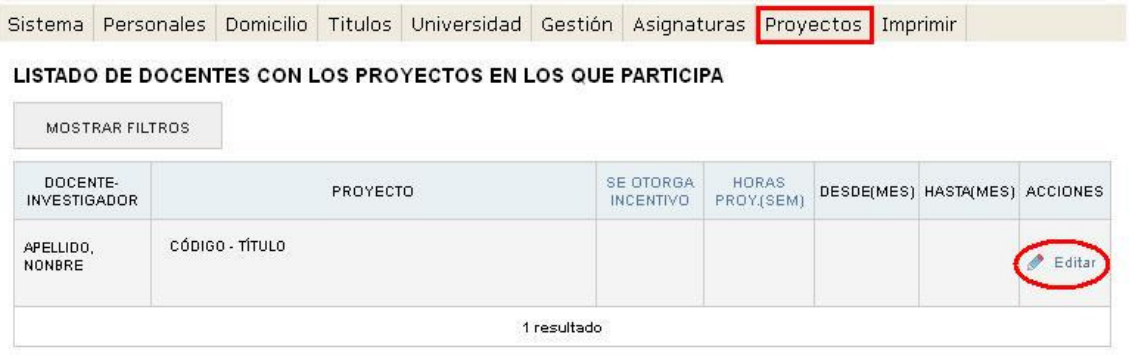

### Proyectos – Datos del Resumen de Cobro

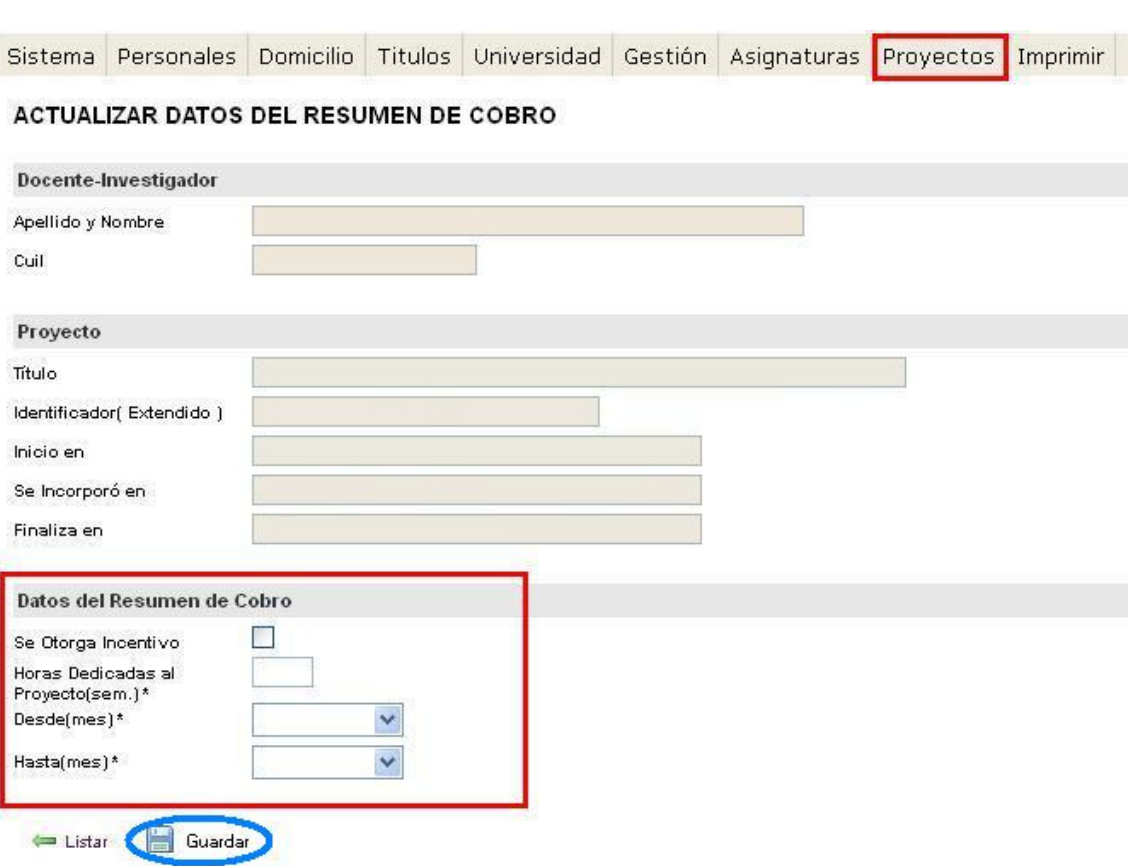

Tildar "Se Otorga Incentivo" y completar los campos

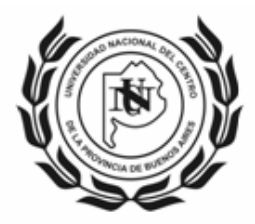

### **Pestaña Imprimir**

#### Imprimir – Impresión Preliminar

La impresión preliminar no tiene validez para la presentación, sirve para verificar los datos cargados, al igual que Verificación de los Datos, indica la información faltante en cada sección.

Cuando toda la información cargada es correcta, se habilitará la opción Envío Definitivo al Mail.

El sistema envía a la dirección de correo electrónico con la que se registró, desde donde podrá imprimir la Solicitud para entregar en la Unidad Académica.

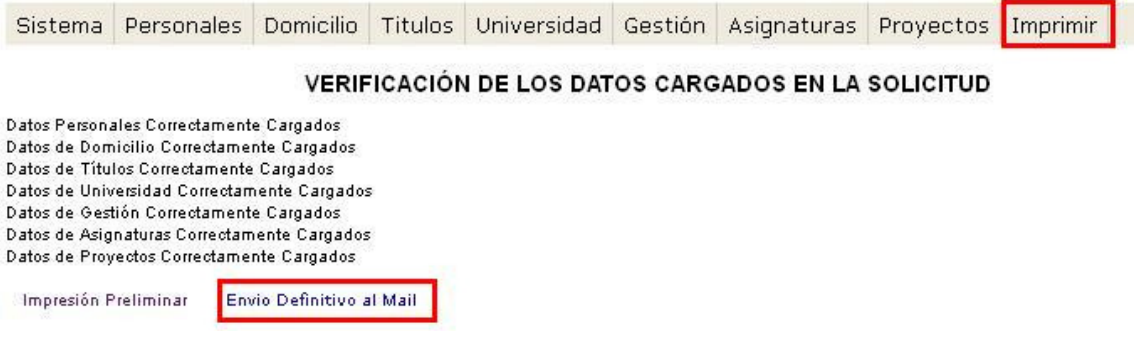

# **Presentación de Solicitud**

A través de las Secretarías de Investigación de cada Unidad Académica en la fecha prevista.

## **Consultas**

SECRETARIA DE CIENCIA, ARTE Y TECNOLOGÍA – UNCPBA secat\_incentivos@rec.unicen.edu.ar

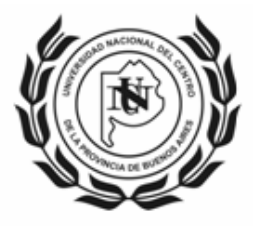

#### UNIVERSIDAD NACIONAL DEL CENTRO **DE LA PROVINCIA DE BUENOS AIRES** \_SECRETARIA DE CIENCIA, ARTE y TECNOLOGIA\_\_